# **ftp\_open**

WM-MINI2, WM-MEGA FW >= 2.1137 WM-M2 FW >= 3.1137

Open a connection to an FTP server

## **Description**

int ftp\_open ( string \$host , int \$port , string \$username , string \$password )

Connect to the server and return the response code.

#### **Parameters**

**\$host**: **String** containing the host name or IP address of teh FTP server

**\$port**: **Int** FTP port number

**\$username**: **String** containing the FTP username

**\$password**: **String** containing the FTP password

#### **Return Values**

**int**: Returns 1 if FTP connection was successful and 0 if it failed.

### **Example**

```
\leq?
     $res = ftp_open("ftp.myserver.com",21,"myuser","mypassword");
    if (sres) {
          print("connected to FTP server!!");
         ftp_close();
     }
?>
```
#### **See Also**

[ftp\\_close\(\)](http://wattmon.com/dokuwiki/uphp/functions/ftp_close) - Close an FTP connection

From: <http://wattmon.com/dokuwiki/> - **Wattmon Documentation Wiki**

Permanent link: **[http://wattmon.com/dokuwiki/uphp/functions/ftp\\_open?rev=1561695363](http://wattmon.com/dokuwiki/uphp/functions/ftp_open?rev=1561695363)**

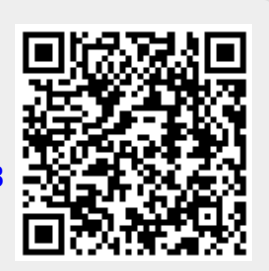

Last update: **2021/09/13 05:56**